## Examen Tecnología 4º ESO

## Programación Basic – Mayo 2010

1) Realizar el diagrama de flujo para el siguiente programa para calcular el coste de una llamada telefónica. Nos debe de preguntar los minutos y segundos de la llamada. El establecimiento de llamada es de 0,15€. Si la llamada es menor o igual a 3,5 minutos el precio minuto es de 0,13€. A partir de 3,5 minutos el coste es de 0,07€/minuto. Nos debe de imprimir lo siguiente Duración llamada minutos =

Coste llamada sin iva =

Coste llamada iva incluido =

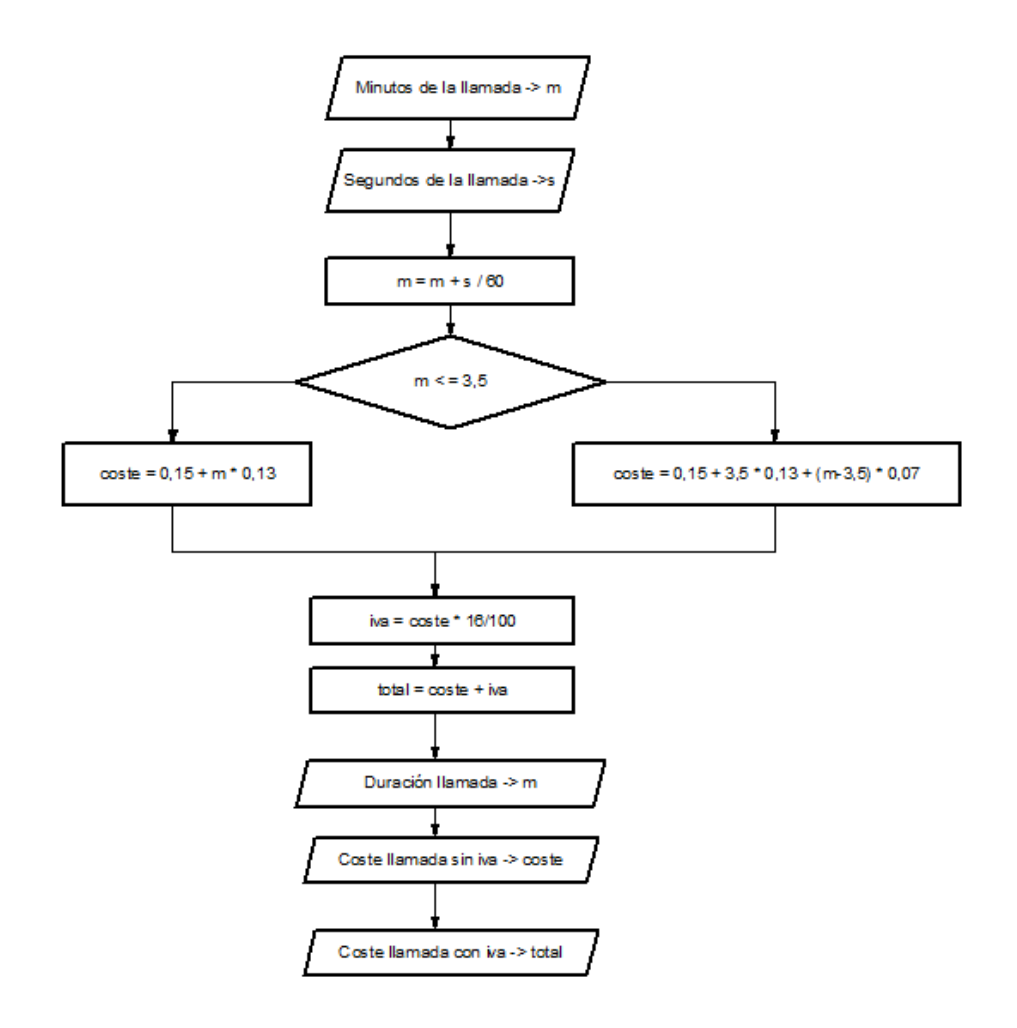

**2,5 puntos**

2) Realizar el código en basic para el ejercicio anterior

```
\mathbf{1}REM Programa llamada telefónicas
\overline{2}REM Autor Luis A. Diaz
3
      INPUT " Minutos de la llamada "; m
\overline{4}INPUT " Segundos de la llamda "; s
5
      m = m + s / 60\boldsymbol{6}if m <= 3.5 then
\overline{7}coste = 0.15 + m * 0.138
        else
\boldsymbol{9}coste = 0.15 + 3.5 * 0.13 + (m - 3.5) * 0.0710\,end if
11
           iva = coste * 16 /100
12
           total = coste + iva13
           PRINT "Duración de la llamada = "; m ; " minutos"
14
           PRINT "Coste sin iva = "; coste; "\epsilon";
15
           PRINT "Coste con iva = "; total; "\epsilon";
```
3) Que nos imprimirá el siguiente programa CLS  $X = 3$  $Y = 5$ If  $(x < = 3$  AND  $y < 5$ ) then  $Z = x^{3}$ Else (Si)  $Z = x^2 - 2 = x^2 - 9$ End if If  $(z \le 9)$  then  $(SI)$  $Z = z - 2 \rightarrow Z = 9 - 2 = 7$ Else  $Z = z + 2$ End if Print Z -> Imprime 7

**1 punto**

```
4) Que nos imprimirá el programa
    CLS
    FOR X = 0 TO 4999 STEP 5
   IF (X MOD 5 = 0) AND (X MOD 4 = 0) THEN CONTADOR = CONTADOR +1
   NEXT 
   CONTADOR = 250
   NUMERO = SQR(CONTADOR + 150) -> NUMERO = SQR(250+150) = 20
   NUMEROA$ = STR$(NUMERO / 2) -> NUMEROA$ = "10"
   NUMEROB$ = STR$(NUMERO MOD 2) -> NUMEROB$ = "0"
   PRINT NUMEROA$; "- "; NUMEROB$ -> IMRIME 10-0
```
**2 puntos**

```
5) Solución ejercicio 5
```
6)

```
\mathbf{1}INPUT "Numero "; n
 \overline{2}DO WHILE N \leq 203
        RAIZ = X^2 + 9/ (X-5)\overline{4}X = X + 25
        LOOP
 \boldsymbol{6}IF X >= 1200 AND X <= 2500 THEN
 \overline{7}PRINT X
 8
           ELSE
 9
              PRINT RAIZ
10
              END IF
11
              PRINT "Adios"
```
5) Realizar el código basic del siguiente diagrama de flujo 2 puntos

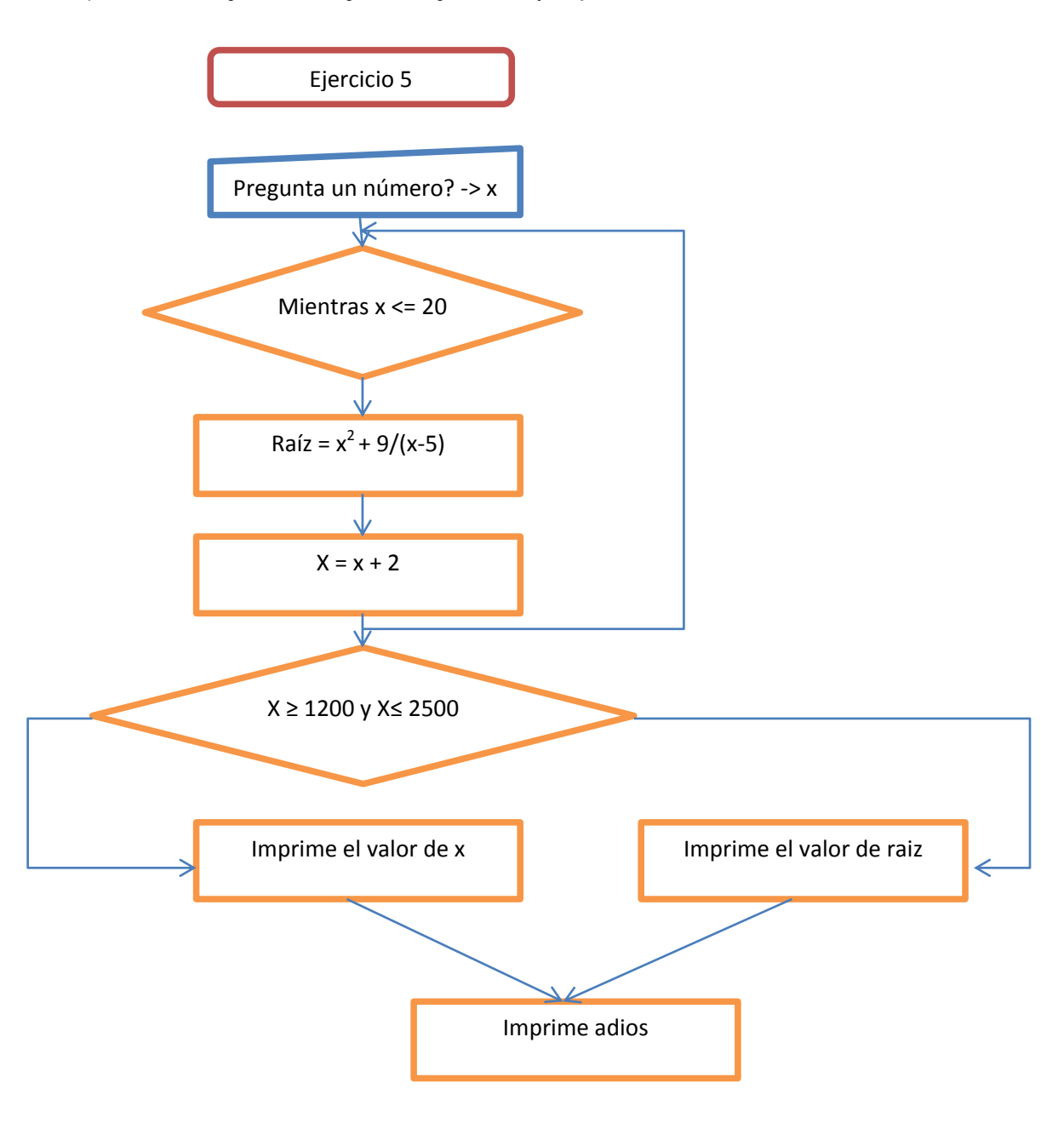